# HORIZONTAL BLINDS MOTORIZED TILT PROGRAMMING GUIDE

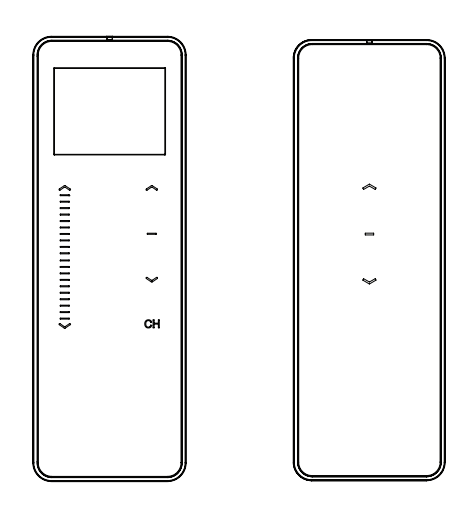

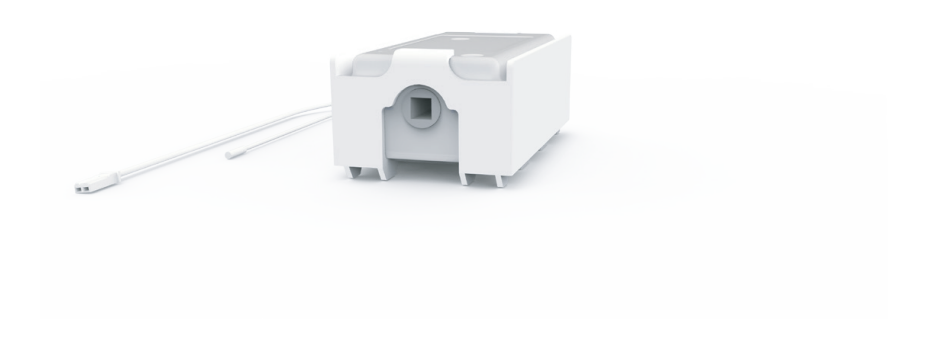

## REMOTE CONTROL BASICS

#### Wall Mount Holder

Remove cover from base by prying with flat head screwdriver.

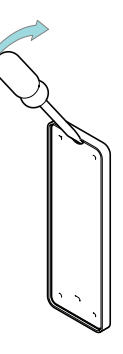

Use supplied fasteners and anchors to attach the base to wall.

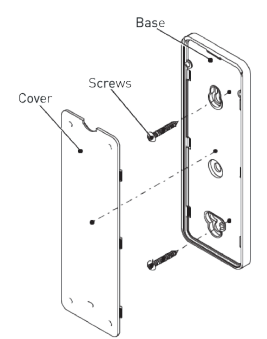

Replace cover by pressing snap latches into place.

#### Remote Control Functions & Battery Replacement

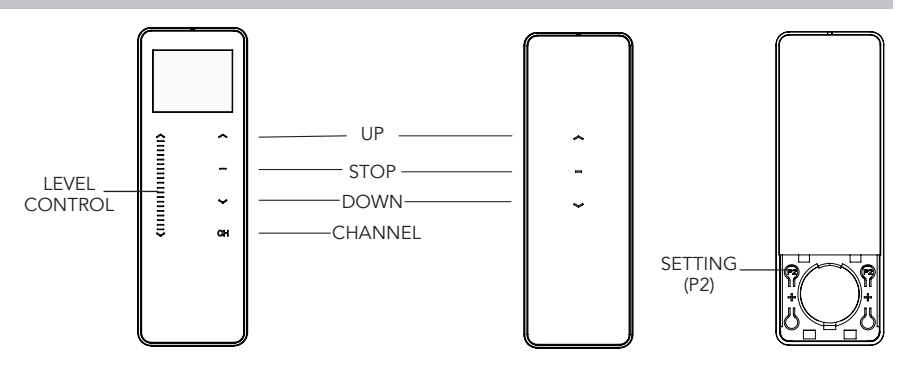

Remove cover from remote press gently in and down to disengage cover.

Install battery with positive (+) side facing up.

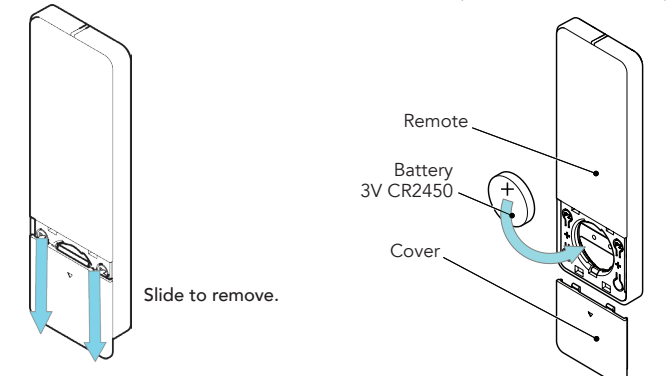

## **INTIAL SET-UP**

#### Pair Motor with controller

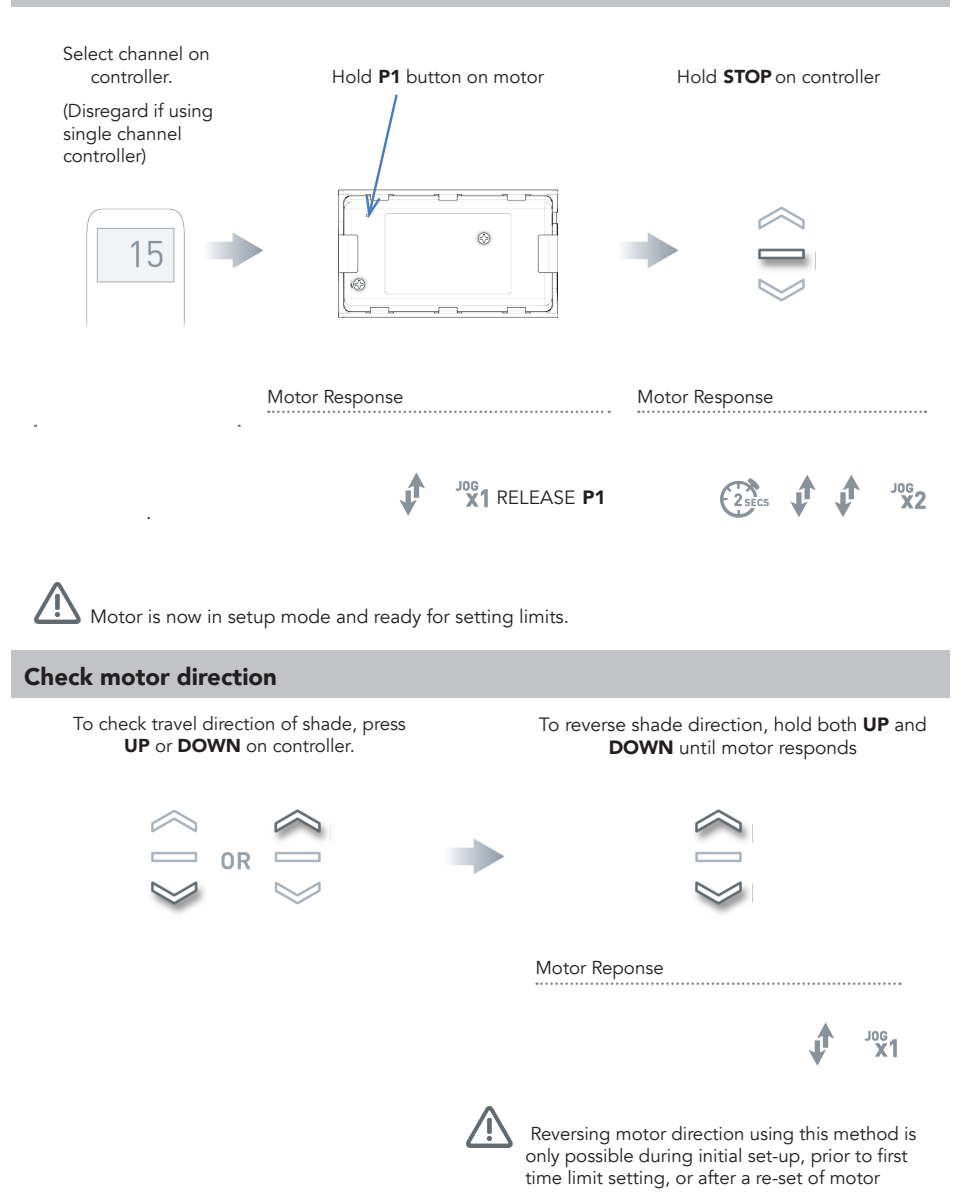

#### Set limits

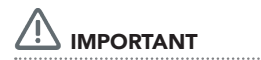

Damage to shade may occur when operating motor prior to setting limits. Attention should be given.

To save upper limit, hold UP and STOP.

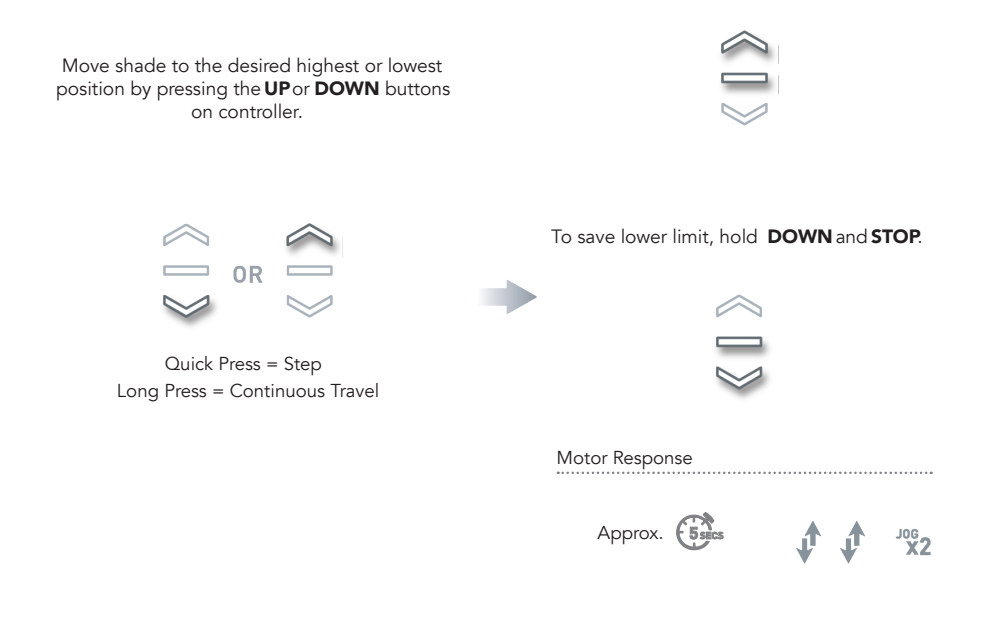

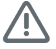

 $\blacktriangle$  Initial set-up is now complete

## ADJUSTING LIMITS

#### Adjust upper limit

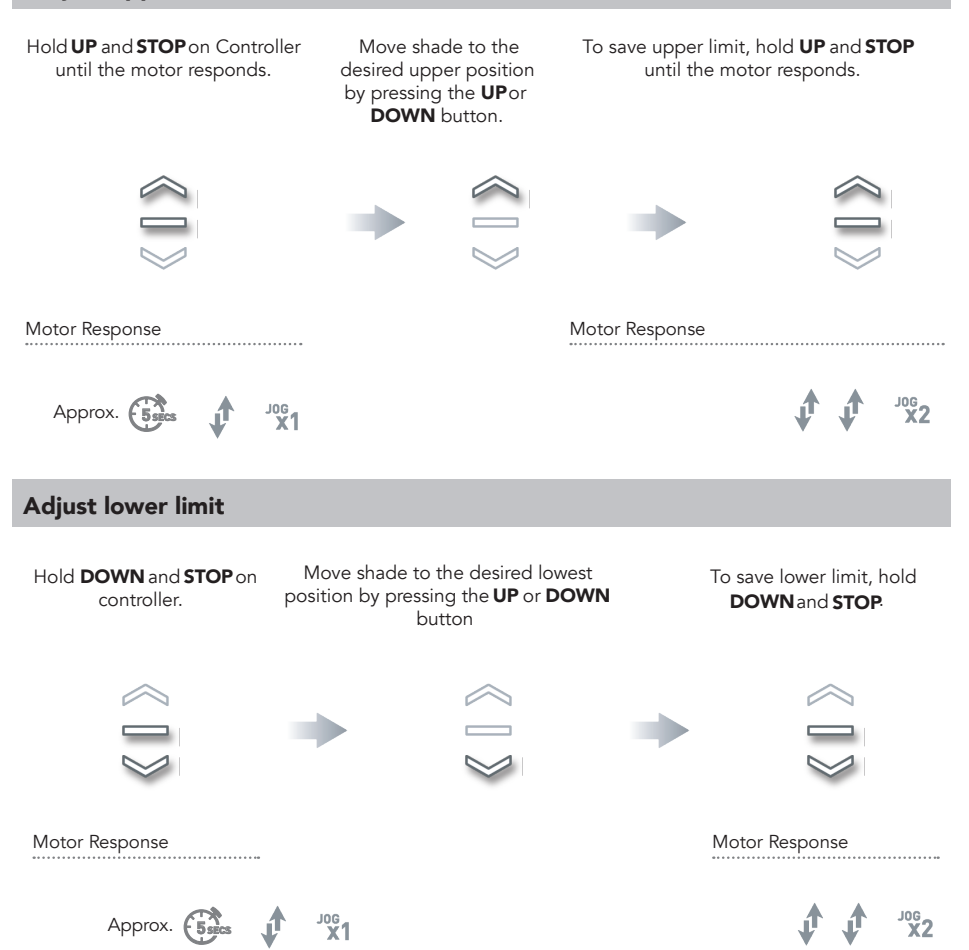

## ADDING OR REMOVING CONTROLLERS AND CHANNELS

#### Using motor P1 button

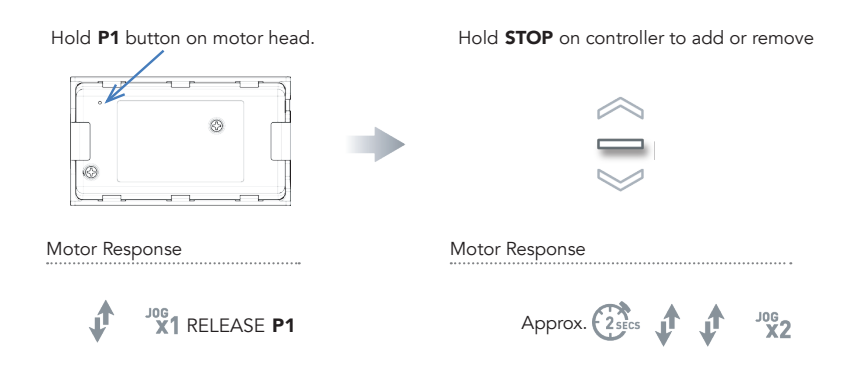

#### Using a pre-existing controller

- A= Existing controller or channel (to keep)
- **B=** Controller or channel or add or remove

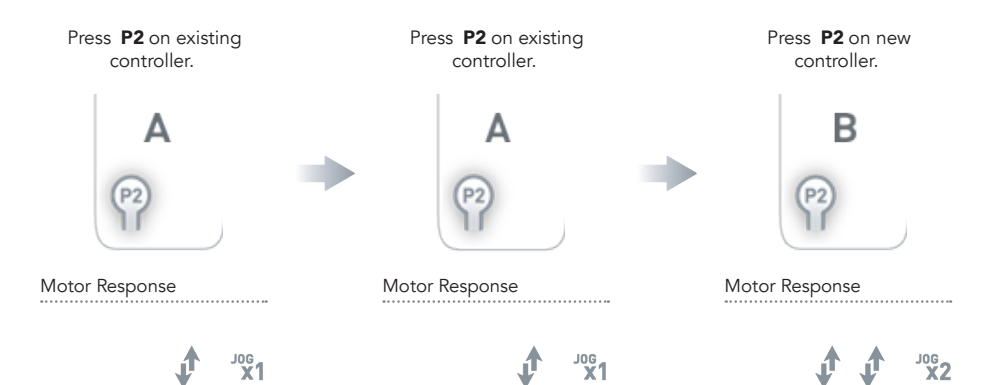

## FAVORITE POSITIONING

#### Set favorite position

Move shade to the desired position by pressing the UP or DOWN button on the controller.

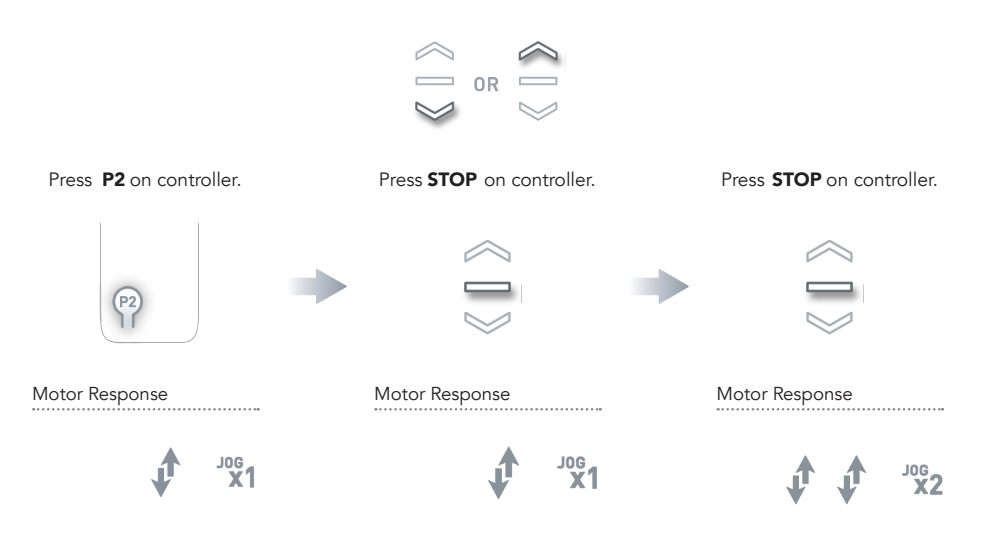

#### Send shade to favorite position

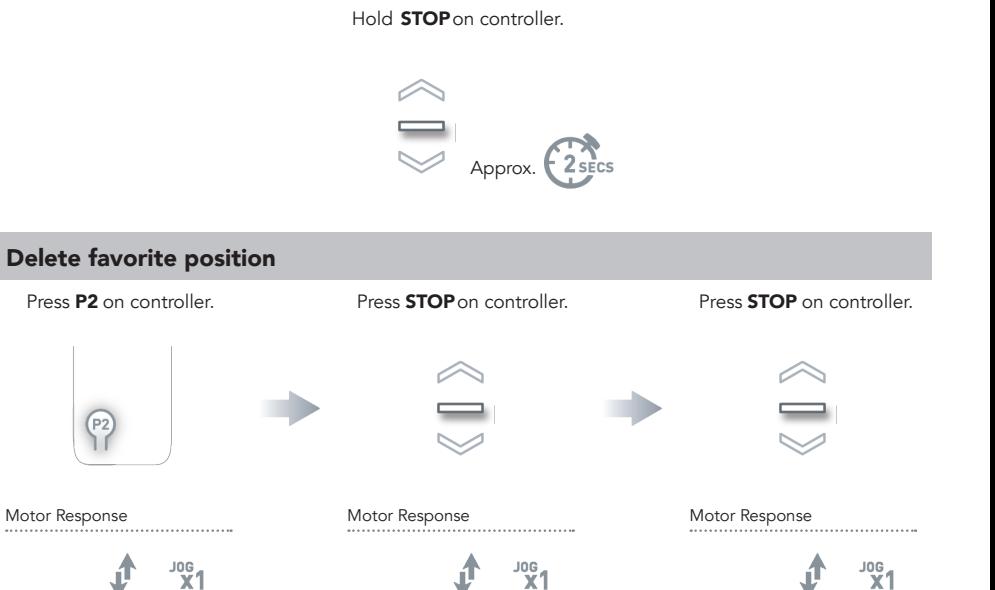

### ADDITIONAL MOTOR SETTINGS

#### Motor State Test

This table describes the function of a short P1 button press/release(<2 seconds) depending on current motor configuration.

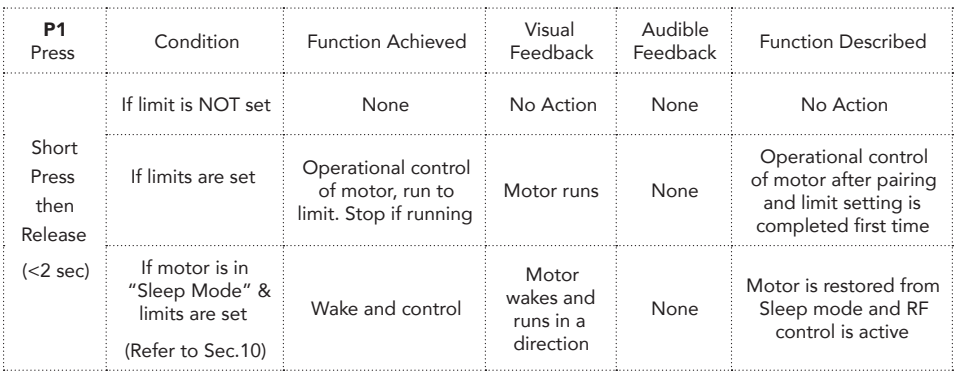

#### Motor Configuration Options

The P1 Button is utilized to administer motor configuration as described below.

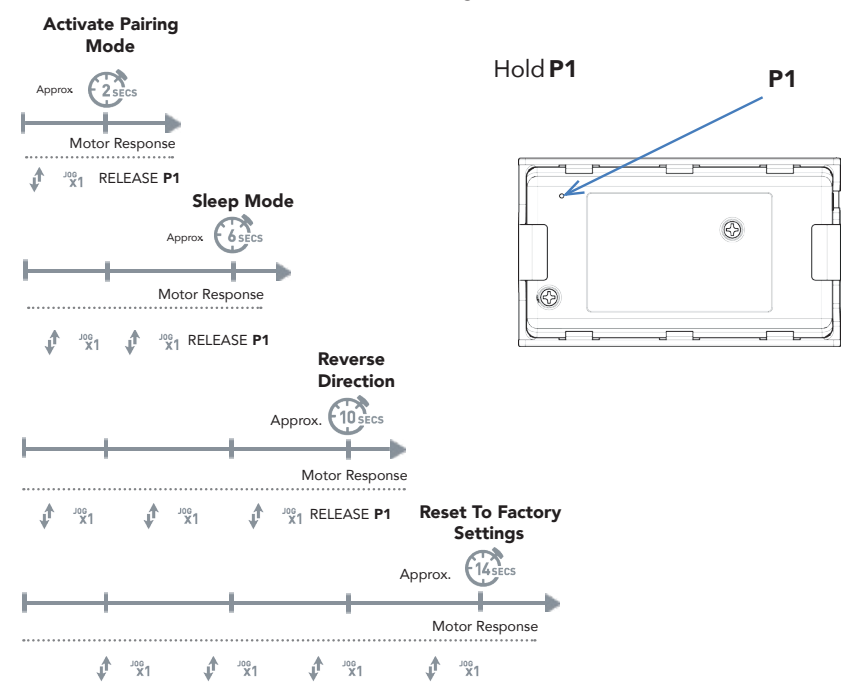

## TROUBLESHOOTING

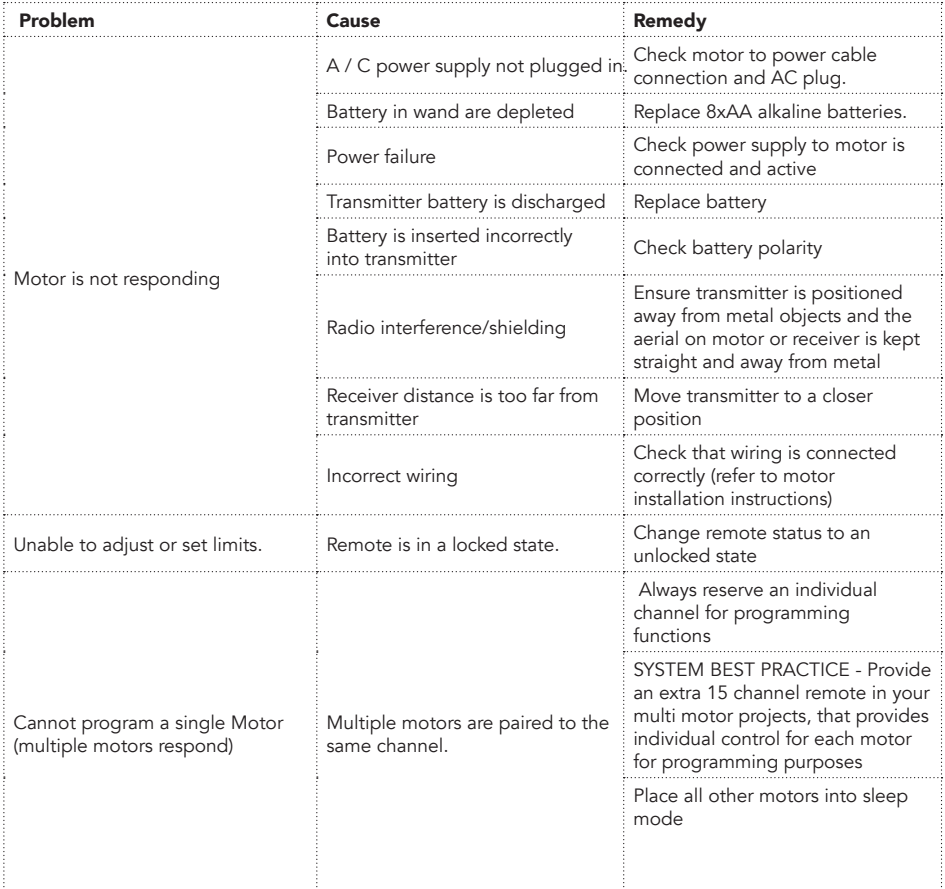

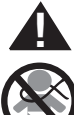

# **! WARNING**

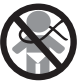

Cords on window covering products present a potential strangulation hazard.

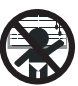

For child safety, consider cordless alternatives or products with inaccessible cords.

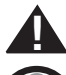

## **ADVERTENCIA**

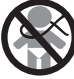

Las cuerdas y cadenas y persianas presentan un peligro de estrangulacion.

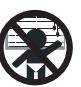

Para la seguridad de los ninos, considere alternativas sin cuerdas o productos con cuerdas y cadenas inaccesibles.